Premiere Pro CS4

- 13 ISBN 9787121095597
- 10 ISBN 7121095599

出版时间:2009-10

页数:343

版权说明:本站所提供下载的PDF图书仅提供预览和简介以及在线试读,请支持正版图书。

www.tushu000.com

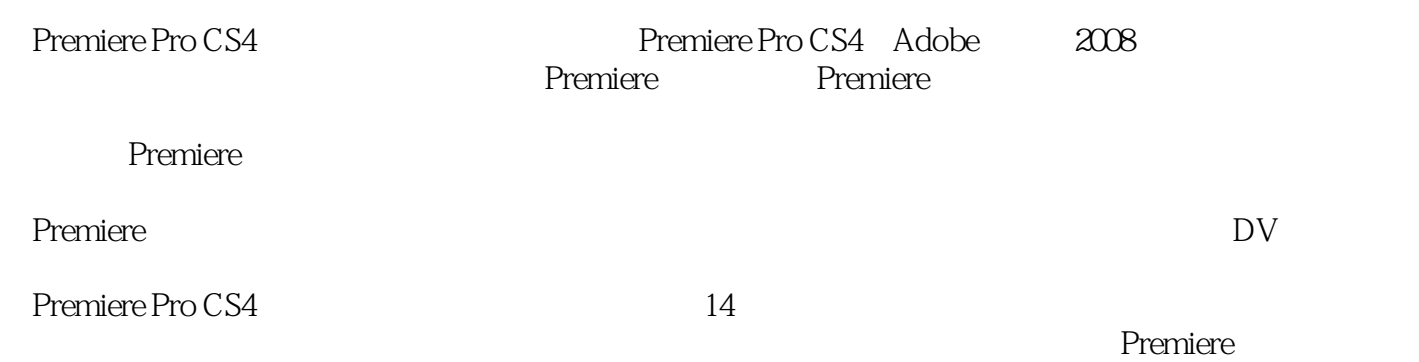

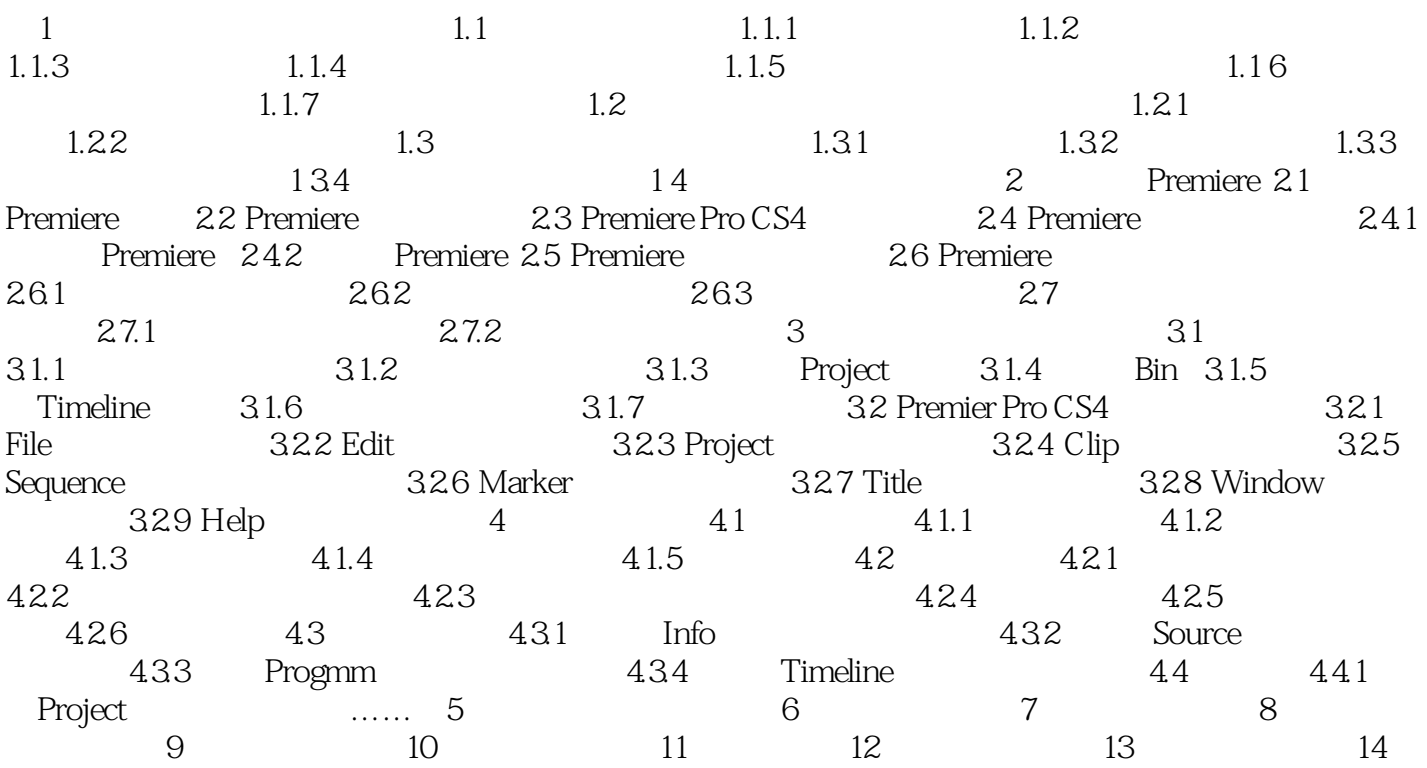

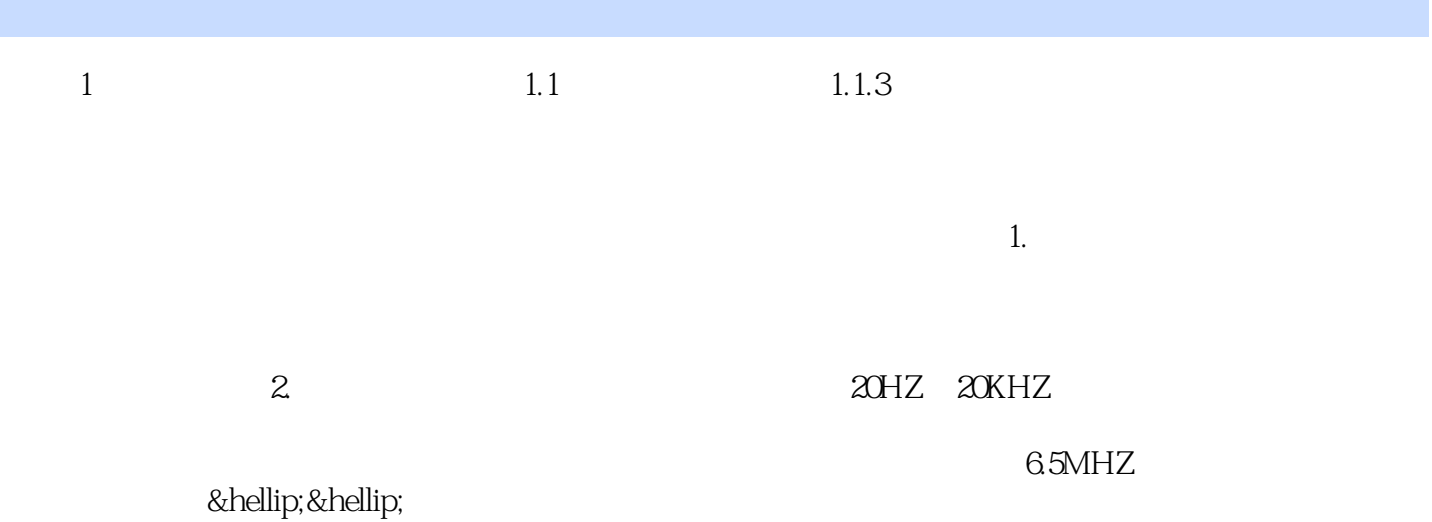

本站所提供下载的PDF图书仅提供预览和简介,请支持正版图书。

:www.tushu000.com